## **Select Perspective dialog**

When you launch a modeling tool for the first time, the **Select Perspective** dialog appears with the ability to switch between perspectives.

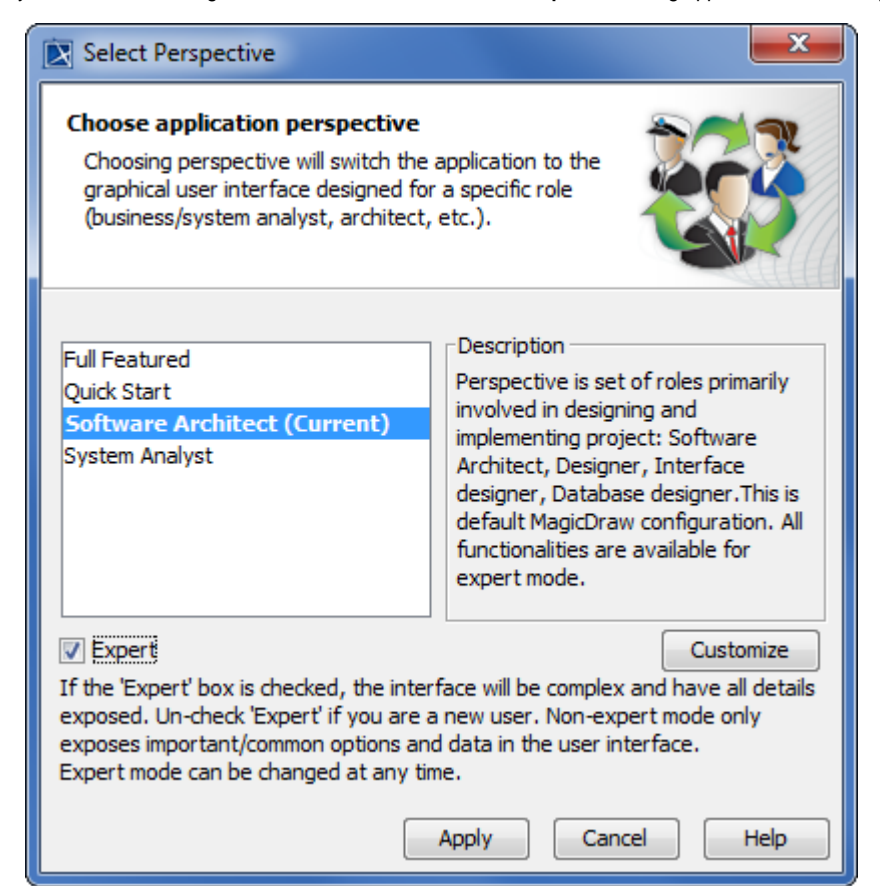

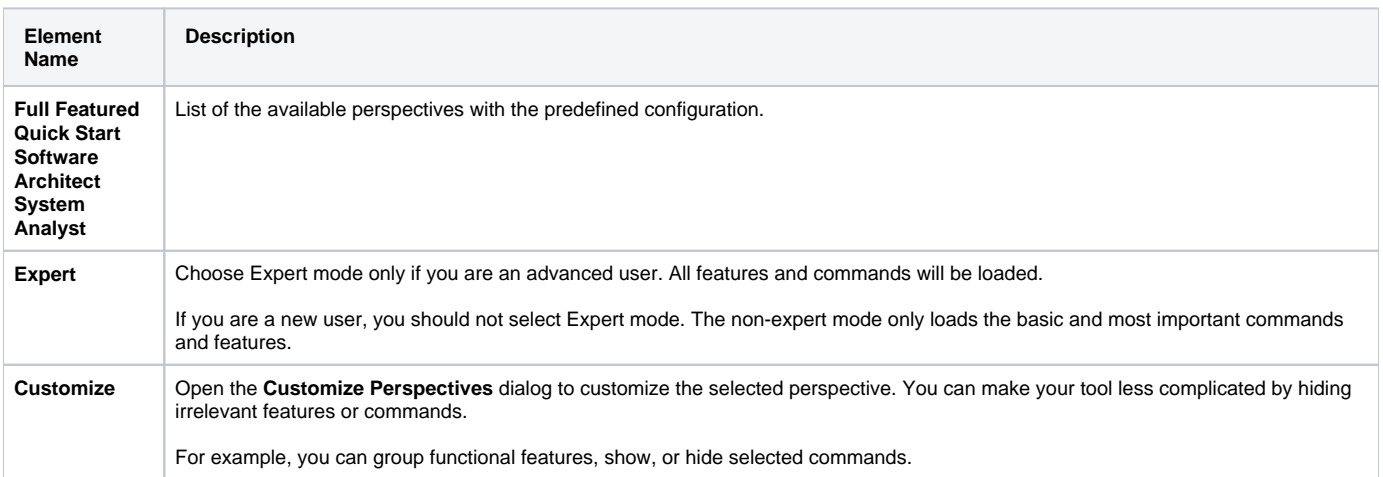